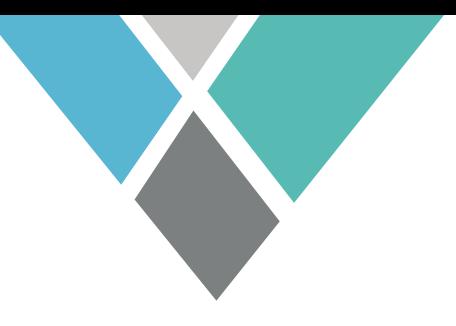

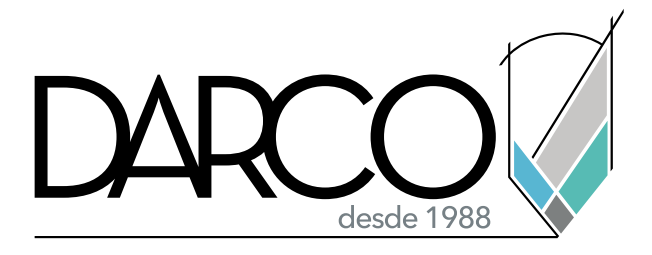

## **V-RAY PARA REVIT**

Al finalizar el curso se comprenderá la manera en la que Vray se integra con Revit, la lógica del motor de render y sus diferentes partes, así como metodologías que permitan trabajar con eficiencia en una variedad de escenarios distintos.

## **DURACIÓN:**

20 hrs de L a V 18 hrs en Sábado

**TEMARIO:**

- Introducción y función de vray para revit
- Interfaz de vray
- Setup del modelo
- Iluminación global
- Ajuste de sol
- Ajuste de exposición de cámara
- Materiales autogen
- Materiales vray
- Iluminación con materiales
- Luces artificiales
- Renders de prueba
- Configuración de render de día
- Configuración de render de noche
- Render final

darco@darco.com.mx